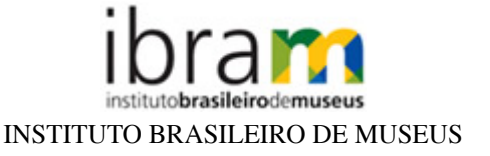

## **ANEXO 1**

## **HOMOLOGAÇÃO DE INSCRIÇÕES - MUSEU HISTÓRICO NACIONAL CHAMAMENTO PÚBLICO Nº 12, DE 14 DE NOVEMBRO DE 2023.**

O Instituto Brasileiro de Museus - Ibram, autarquia federal vinculada ao Ministério da Cultura, criada pela Lei n.º 11.906, de 20 de janeiro de 2009, por intermédio de seu Departamento de Planejamento e Gestão Interna, sediado no Setor Bancário Norte, Quadra 2, Bloco "N", lote 08, Edifício CNC III, Brasília-DF, torna pública a homologação das inscrições do Chamamento Público nº 12/2023 para ocupar o cargo comissionado de Diretor do Museu Histórico Nacional (Rio de Janeiro/RJ), Unidade Museológica que integra este Instituto, conforme disposto no artigo 8º da Lei 11.906/2009.

- 01 Andrea Reis da Silveira
- 02 Jorge Douglas Alves Fasolato
- 03 Mara Lucia Carrett de Vasconcelos
- 04 Marcelo Gonczarowska Jorge
- 05 Maria Eduarda Castro Magalhães Marques

Brasília-DF, 20 de dezembro de 2023.

## Departamento de Planejamento e Gestão Interna

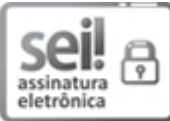

Documento assinado eletronicamente por **Maria Inês de Mello Espínola Dias**, **Coordenadora de Gestão de Pessoas**, em 20/12/2023, às 13:22, conforme horário oficial de Brasília, com fundamento no art. 6º, § 1º, do Decreto nº 8.539, de 8 de [outubro](http://www.planalto.gov.br/ccivil_03/_Ato2015-2018/2015/Decreto/D8539.htm) de 2015.

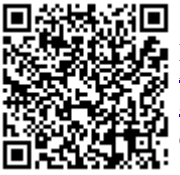

A autenticidade deste documento pode ser conferida no site [http://sei.museus.gov.br/sei/controlador\\_externo.php?](https://sei.museus.gov.br/sei/controlador_externo.php?acao=documento_conferir&id_orgao_acesso_externo=0) [acao=documento\\_conferir&id\\_orgao\\_acesso\\_externo=0,](https://sei.museus.gov.br/sei/controlador_externo.php?acao=documento_conferir&id_orgao_acesso_externo=0) informando o código verificador **2305717** e o código CRC **58D9272A**.

**Referência:** Processo nº 01415.003478/2023-87 SEI nº 2305717

Criado por solange.gomes, versão 3 por solange.gomes em 19/12/2023 16:04:52.